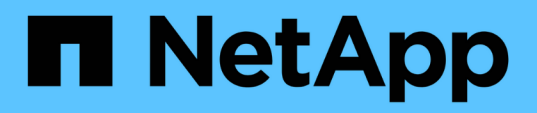

### **Cabling a FibreBridge 6500N bridge with disk shelves using IOM6 or IOM3 modules**

### ONTAP MetroCluster

Ivana Devine, John Tures, Martin Houser August 20, 2021

This PDF was generated from https://docs.netapp.com/us-en/ontap-metrocluster/installstretch/task fb\_new\_install\_cable\_6500.html on September 12, 2021. Always check docs.netapp.com for the latest.

# **Table of Contents**

[Cabling a FibreBridge 6500N bridge with disk shelves using IOM6 or IOM3 modules](#page-2-0) . . . . . . . . . . . . . . . . [1](#page-2-0)

## <span id="page-2-0"></span>**Cabling a FibreBridge 6500N bridge with disk shelves using IOM6 or IOM3 modules**

After configuring the bridge, you can start cabling your new system. The FibreBridge 6500N bridge uses QSFP connectors.

Power up and wait at least 10 seconds before connecting the port. The SAS cable connectors are keyed; when oriented correctly into a SAS port, the connector clicks into place and the disk shelf SAS port LNK LED illuminates green. For disk shelves, insert a SAS cable connector with the pull tab oriented down (on the underside of the connector).

The FibreBridge 6500N bridge does not support disk shelves that use a IOM12 module.

### **Steps**

1. Daisy-chain the disk shelves in each stack.

For information about daisy-chaining disk shelves, see the *Installation and Service Guide* for your disk shelf model.

- 2. For each stack of disk shelves, cable the IOM A square port of the first shelf to the SAS port A on FibreBridge A.
- 3. For each stack of disk shelves, cable the IOM B circle port of the last shelf to the SAS port A on FibreBridge B.

Each bridge has one path to its stack of disk shelves. Bridge A connects to the A-side of the stack through the first shelf, and bridge B connects to the B-side of the stack through the last shelf.

The SAS port B bridge is disabled.

The following illustration shows a set of bridges cabled to a stack of four disk shelves:

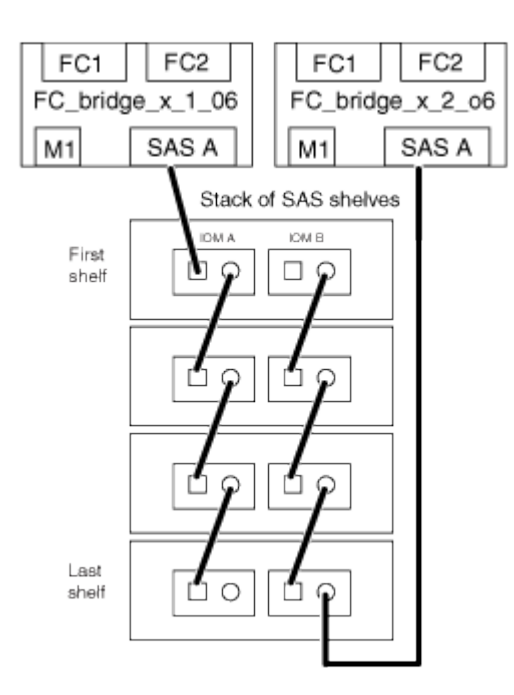

#### **Copyright Information**

Copyright © 2021 NetApp, Inc. All rights reserved. Printed in the U.S. No part of this document covered by copyright may be reproduced in any form or by any means-graphic, electronic, or mechanical, including photocopying, recording, taping, or storage in an electronic retrieval system- without prior written permission of the copyright owner.

Software derived from copyrighted NetApp material is subject to the following license and disclaimer:

THIS SOFTWARE IS PROVIDED BY NETAPP "AS IS" AND WITHOUT ANY EXPRESS OR IMPLIED WARRANTIES, INCLUDING, BUT NOT LIMITED TO, THE IMPLIED WARRANTIES OF MERCHANTABILITY AND FITNESS FOR A PARTICULAR PURPOSE, WHICH ARE HEREBY DISCLAIMED. IN NO EVENT SHALL NETAPP BE LIABLE FOR ANY DIRECT, INDIRECT, INCIDENTAL, SPECIAL, EXEMPLARY, OR CONSEQUENTIAL DAMAGES (INCLUDING, BUT NOT LIMITED TO, PROCUREMENT OF SUBSTITUTE GOODS OR SERVICES; LOSS OF USE, DATA, OR PROFITS; OR BUSINESS INTERRUPTION) HOWEVER CAUSED AND ON ANY THEORY OF LIABILITY, WHETHER IN CONTRACT, STRICT LIABILITY, OR TORT (INCLUDING NEGLIGENCE OR OTHERWISE) ARISING IN ANY WAY OUT OF THE USE OF THIS SOFTWARE, EVEN IF ADVISED OF THE POSSIBILITY OF SUCH DAMAGE.

NetApp reserves the right to change any products described herein at any time, and without notice. NetApp assumes no responsibility or liability arising from the use of products described herein, except as expressly agreed to in writing by NetApp. The use or purchase of this product does not convey a license under any patent rights, trademark rights, or any other intellectual property rights of NetApp.

The product described in this manual may be protected by one or more U.S. patents, foreign patents, or pending applications.

RESTRICTED RIGHTS LEGEND: Use, duplication, or disclosure by the government is subject to restrictions as set forth in subparagraph (c)(1)(ii) of the Rights in Technical Data and Computer Software clause at DFARS 252.277-7103 (October 1988) and FAR 52-227-19 (June 1987).

#### **Trademark Information**

NETAPP, the NETAPP logo, and the marks listed at<http://www.netapp.com/TM>are trademarks of NetApp, Inc. Other company and product names may be trademarks of their respective owners.